Problème de Laplace

#### Activité 1 : Problème de Laplace avec Python

Au laboratoire du GREMI d'Orléans, on utilise un réacteur assimilable à deux électrodes planes et parallèles afin de générer des plasmas de laboratoire.

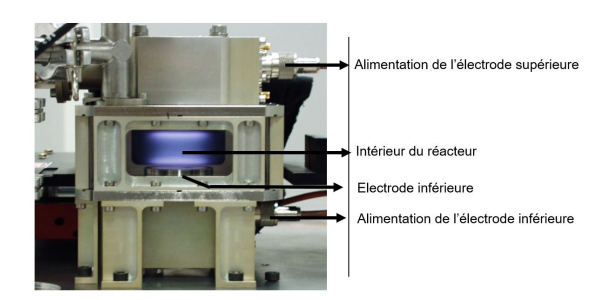

L'électrode inférieure est chargée au potentiel  $V_n = 400V$  et l'électrode supérieure au potentiel − $V_n$ . Le milieu entre les électrodes est encore assimilable à du vide.

1) Montrer que le potentiel électrostatique  $V(M)$ entre les électrodes doit vérifier l'équation  $\Delta V = 0$  (appelée équation de Laplace)

On ramène ce problème à deux dimensions dans le plan P vertical médiateur du réacteur carré de côté  $a = 20cm$ et on suppose  $V(x, y)$ . Dans ces conditions, l'équation de Laplace devient :

$$
\frac{\partial^2 V(x,y)}{\partial x^2} + \frac{\partial^2 V(x,y)}{\partial y^2} = 0
$$

On va utiliser un maillage de P, de pas  $h = \frac{a}{N}$  $\frac{a}{N-1}$  avec  $N \times N$ le nombre de points du maillage (discrétisation identique dans les deux directions de l'espace). Un point M est alors repéré par  $[x_i = ih, y_i = jh]$  et sera identifié plus simplement par le couple  $[i, j]$ .

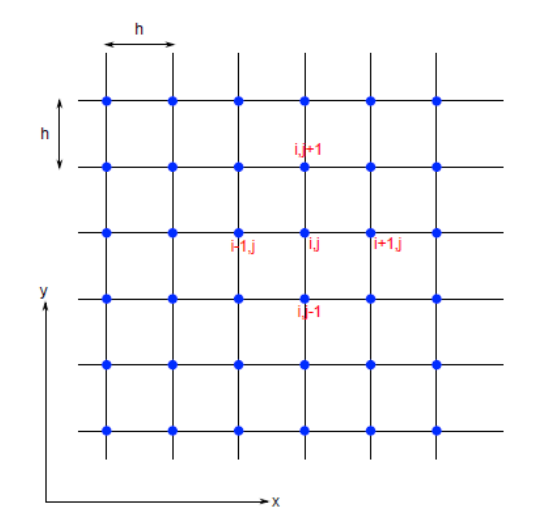

Le potentiel en  $M$  est alors noté  $V(M)=V\bigl[y_j,x_i\bigr]=V[j,i]$ .

2) En utilisant la formule de différence finie centrée pour approximer les dérivées secondes, montrer que :

$$
V[i,j] = \frac{V[j+1,i]+V[j-1,i]+V[j,i+1]+V[j,i-1]}{4}
$$
 (Equation 1)

La solution (unique) de ce problème doit aussi vérifier les conditions aux limites imposées au potentiel par l'expérimentateur (conditions de Dirichlet). Ces conditions imposées au potentiel sont :

- $\pm V_n$  aux électrodes
- $V = 0$  sur les parois du réacteur

Les lignes de codes ci-dessous initialisent le programme :

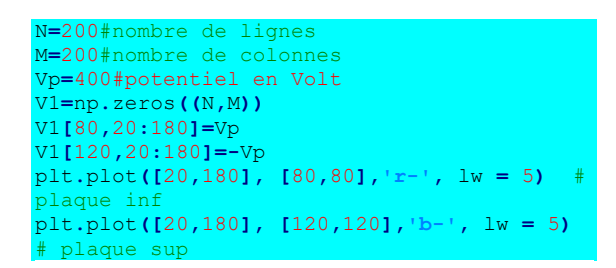

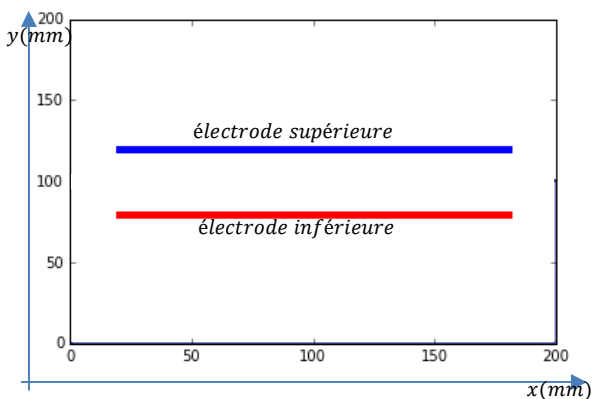

Pour résoudre ce problème, on va utiliser une méthode itérative (méthode de Jacobi). A partir du tableau initial V1, on calcule une nouvelle valeur du potentiel pour tous les points à l'aide de l'équation 1 en maintenant les conditions aux limites. Le processus est ensuite répété jusqu'à obtenir des valeurs de potentiels stables. Au bout de  $k$  itérations, on a un potentiel  $V_k[j,i]$  et le calcul est stoppé à l'aide d'un critère de convergence :

 $\varepsilon = \max |(V_k[j, i] - V_{k-1}[j, i])| < \varepsilon_c$ 

Où  $\varepsilon_c$  est un seuil de convergence.

On donne ci-dessous, le programme python permettant de réaliser cette méthode itérative et utilisant deux boucles « for ».

V2**=**V1**.**copy**()**#pour éviter les effets de bords !!!essentiel pour la 1e comparaison

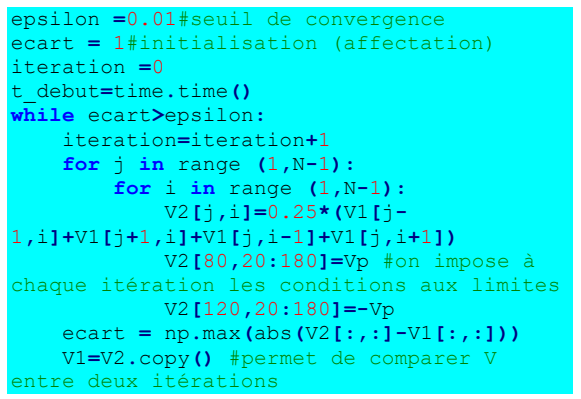

Ce programme se termine au bout de 858s (sur mon ordinateur) après 5547 itérations !!!

3) Python est un langage interprété qui n'est pas mis en valeur avec des programmes utilisant des boucles for pour calculer des tableaux. Réécrire le programme précédent en proposant une version vectorisée (sans les deux boucles for) et permettant alors d'obtenir plus rapidement le tableau numpy V2.

A l'issue de la simulation (en 3s avec vectorisation !!!!), il est possible d'obtenir le tracé de quelques équipotentielles dans le réacteur. Le pas qui a été choisi pour la simulation est  $h \approx 1mm$ :

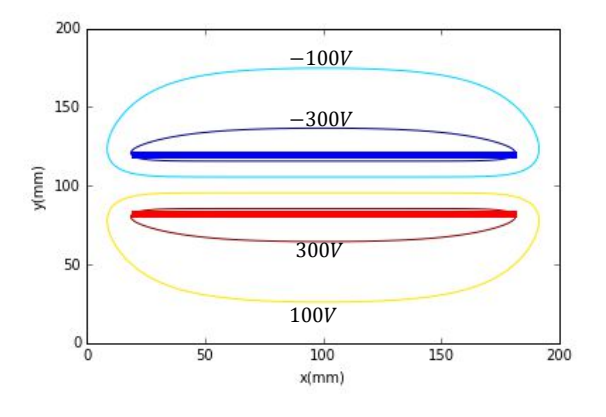

4) Peut-on négliger les effets de bords dans la région inter-électrode (assimilable à du vide) et supposer le champ uniforme ? Justifier.

On donne ci-dessous le graphe représentant la loi de Paschen donnant la tension  $V$  à appliquer entre deux électrodes distantes de  $d$ ( $cm$ ) en fonction du produit  $pd$ où  $p$  est la pression du gaz en  $Torr$  (1 $Torr = 133Pa$ )

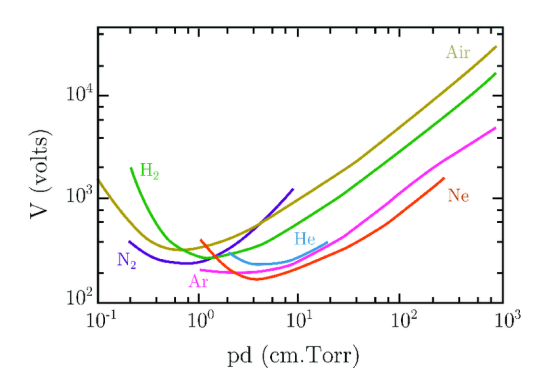

5) A partir de quelle valeur de pression en Pa n'est-il plus possible d'ioniser un gaz d'argon ?

La physique impose dans un milieu vide de charge et en régime stationnaire  $:div\vec{E} = 0$ 

$$
\vec{E} = -\vec{gradV}
$$

Soit :∆ $V = 0$ . Donc, pour ce problème à deux dimensions :

$$
\frac{\partial^2 V}{\partial x^2} + \frac{\partial^2 V}{\partial y^2} = 0
$$

Avec la formule des différences finie centrée :

߲

ݔ߲

$$
\frac{\partial V}{\partial x} \equiv \frac{V[i][j] - V[i-1][j]}{h}
$$

$$
\frac{\partial^2 V}{\partial x^2} \equiv \frac{(V[i+1][j] - V[i][j]) - (V[i][j] - V[i-1][j])}{h^2}
$$

$$
\frac{\partial^2 V}{\partial y^2} \equiv \frac{(V[i][j+1] - V[i][j]) - (V[i][j] - V[i][j-1])}{h^2}
$$

$$
V[i][j] = \frac{V[i+1][j] + V[i-1][j] + V[i][j+1] + V[i][j-1]}{h^2}
$$

4

V2**=**V1**.**copy**()**#pour éviter les effets de bords !!!essentiel pour la 1e comparaison epsilon **=**0.01#seuil de convergence ecart **=** 1#initialisation (affectation) iteration **=**0 t\_debut**=**time**.**time**() while** ecart**>**epsilon**:** iteration**=**iteration**+**1 V2**[**1**:-**1**,**1**:-**1**]=**0.25**\*(**V1**[:-**2**,**1**:-** 1**]+**V1**[**2**:,**1**:-**1**]+**V1**[**1**:-**1**,:-**2**]+**V1**[**1**:-**1**,**2**:])** V2**[**80**,**20**:**180**]=**Vp #on impose à chaque itération les conditions aux limites V2**[**120**,**20**:**180**]=-**Vp ecart **=** np**.**max**(**abs**(**V2**[:,:]-**V1**[:,:]))** V1**=**V2**.**copy**()** #permet de comparer V entre deux itérations

Le champ est uniforme dans une grande partie de la région inter électrode car :

> Les équipotentielles y sont régulièrement espacées et parallèles

Car les lignes de champ électrique y sont parallèles avec  $div \vec{E} = 0$  et  $\overrightarrow{rot} \vec{E} = \vec{0}$  on est assuré d'avoir un champ électrique uniforme

Avec  $V = 800V$ :

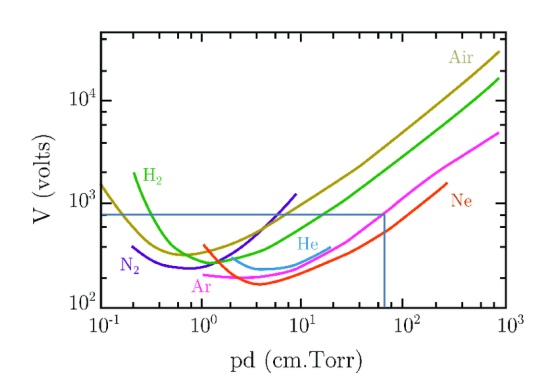

Donc :  $pd = 70cm$ . Torr soit une pression maximale de  $p_{max} = \frac{70*133}{4}$  $rac{133}{4} \approx 2300Pa$ 

Induction de Lorentz

## Activité 2 : Couplage parfait

On considère une barre conductrice de masse  $m$  posée sur deux rails parallèles distants de  $a$ , astreinte à se translater horizontalement suivant  $0y$  et sans frottement mécanique ; le tout est plongé dans un champ magnétique  $\vec{B}=B\overrightarrow{u_z}$  uniforme et indépendant du temps ; le circuit est initialement équivalent à une résistance  $R$ considérée comme constante, à  $t = 0$  on lance la barre avec une vitesse  $v_{\rm 0}$ . A un instant  $t$  la vitesse de la barre est de norme  $v$ . On néglige l'inductance propre du circuit.

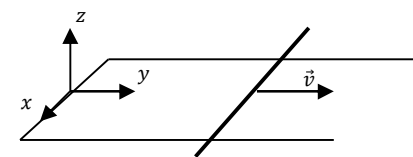

- 1) Exprimer la tension induite apparaissant dans le circuit.
- 2) Ecrire l'équation électrique du circuit à l'aide de la loi des mailles.
- 3) Ecrire l'équation mécanique vérifiée par le centre de masse de la barre conductrice en utilisant la relation fondamentale de la dynamique.
- 4) Montrer que  $v(t)$  vérifie une équation différentielle d'ordre 1.
- 5) Exprimer la puissance  $P_l$  de la force de Laplace et la puissance  $P_e$  associée à la tension induite. Comment sont reliées ces deux quantités ? Interpréter.

6) On place un pendule métallique dans une zone où règne un champ magnétique. On observe alors un arrêt des oscillations plus rapide dans le cas où le pendule n'est pas strié. Proposer une explication.

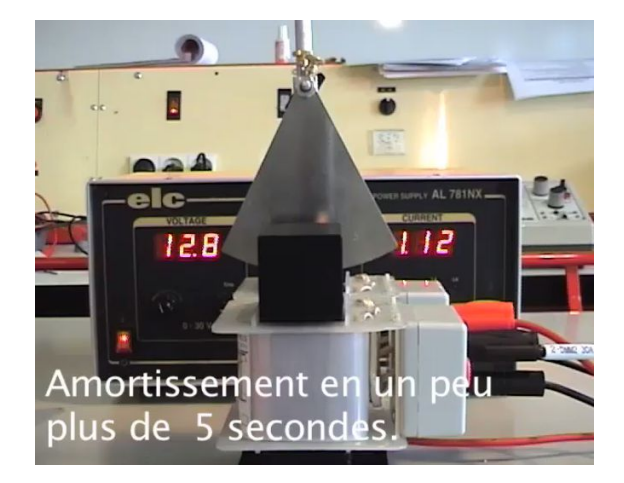

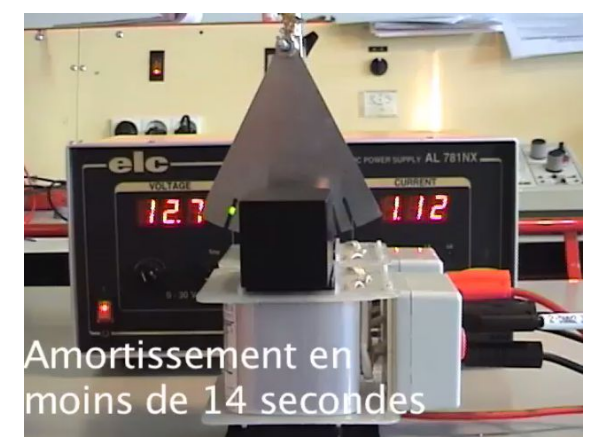

Rq : On ne tient compte ici que du champ magnétique extérieur ce qui revient à négliger le champ propre (et donc à négliger l'inductance propre du circuit)

On peut calculer le flux du champ magnétique extérieur à travers la surface reposant sur le contour orienté précédemment. $\phi(t) = \iint_S \vec{B}(dS(t)) \vec{e_x} = Bay(t)$ 

On trouve alors :  $e_{AB}(t) = -\frac{d\phi(t)}{dt}$  $\frac{\varphi(t)}{dt} = -Bav$ 

On retrouve encore une loi de modération des phénomènes induits. En effet, le courant induit apparaissant est responsable d'une force de Laplace qui va ralentir le mouvement de la barre :

$$
\overrightarrow{F_L} = \int_A^B id\overrightarrow{l} \wedge \overrightarrow{B} = \int_A^B -i \begin{pmatrix} dl \\ 0 \\ 0 \end{pmatrix} \wedge \begin{pmatrix} 0 \\ 0 \\ B \end{pmatrix} = \int_0^a idIB = iaB \overrightarrow{e_y}
$$

L'équation mécanique est obtenue par le PFD suivant  $Oy$ :  $m \frac{dv}{dt}$  $\frac{du}{dt} = i a B(1)$ 

La loi des mailles nous donne l'équation électrique :

$$
e = Ri
$$

$$
-vBa = Ri(2)
$$

 Les équations électrique et mécanique donnent alors  $\frac{dv}{dt}$  $rac{dv}{dt} + \frac{v}{\tau}$  $\frac{v}{\tau} = 0$  avec  $\tau = \frac{mR}{B^2 a^2}$  donc  $v(t) = v_0 \exp(\frac{-t}{\tau})$  $\frac{1}{\tau})$ 

Bilan de puissance

On peut calculer la puissance de la force de Laplace :

$$
P_{laplace} = \overrightarrow{F_L} \vec{v} = i v a B = m v \frac{dv}{dt} = \frac{d \frac{mv^2}{2}}{dt} = \frac{dE_C}{dt}
$$

On peut calculer la puissance électrique mise en jeu par le fem induite :

$$
P_{fem} = -iavB = Ri^2 = P_{joule}
$$

On a alors  $P_{laplace} + P_{fem} = 0$  soit  $\frac{dE_C}{dt} = -P_{Joule}$ 

Ce bilan traduit ici que l'énergie cinétique cédée par la barre est dissipée par effet joule dans la résistance.

La relation  $P_{lattice} + P_{fem} = 0$ 

## Activité 3 : Induction de Lorentz et freinage par induction

Le circuit ci-dessous est plongé dans un champ magnétique  $\vec{B}$  uniforme et stationnaire. MN est le tronçon mobile, de longueur  $l$ , participant à la conduction en fermant constamment le circuit. Cette tige mobile est de masse  $m$  et initialement immobile. On néglige l'inductance propre du circuit. On note  $g$  l'intensité du champ de pesanteur terrestre.

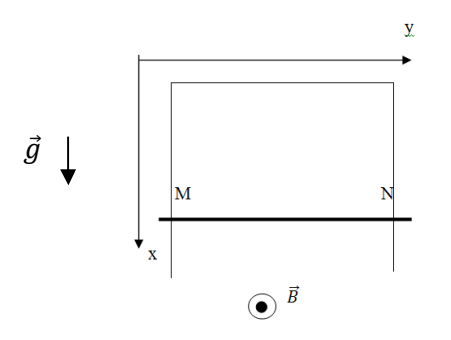

- 1) Décrire qualitativement le mouvement de chute.
- 2)
- a) Ecrire l'équation différentielle mécanique de la tige liant sa vitesse  $v$  à l'intensité du courant  $i$ traversant le circuit.
- b) Ecrire l'équation électrique liant la vitesse  $v(t)$ , le courant d'intensité  $i(t)$  et la résistance équivalente  $R$  du circuit.
- c) En déduire une équation différentielle d'ordre 1 vérifiée par  $v(t)$ .

3) En déduire la loi horaire définissant  $v(t)$  en fonction de  $\tau = \frac{mR}{B^2 l^2}$  et  $g$ .

```
4)
```
- a) Exprimer la puissance électrique  $P_e$  associée à la tension induite.
- b) Exprimer la puissance mécanique  $P_l$  associée à la force de Laplace.
- c) Montrer que  $P_1 + P_\rho = 0$
- d) En déduire un bilan de puissance complet du dispositif reliant puissance cinétique, Joule et la puissance du poids de la tige.

On calcule la fem avec la loi de Faraday. L'orientation du contour se fait dans le sens anti-horaire afin de calculer un flux positif  $:e = -vBl$  et le courant est alors donné par : $i = -\frac{vBl}{R}$  $\frac{d^2BL}{R}$ . Le PFD donne alors : $m\frac{dv}{dt}$  $\frac{dv}{dt} = -\frac{vl^2B^2}{R}$  $\frac{B}{R} + mg$ soit :  $\frac{dv}{dt}$  $\frac{dv}{dt} + \frac{v}{\tau}$  $\frac{v}{\tau} = g$  avec  $\frac{l^2 B^2}{mR}$  $\frac{l^2B^2}{mR} = \frac{1}{\tau}$  $\frac{1}{\tau}$  donc  $v(t) = \tau g(1 \exp\left(-\frac{t}{2}\right)$  $(\frac{t}{\tau}))$ .  $P_e = -vBli$  et  $P_l = Bliv$  soit  $\frac{dE_c}{dt} = mgv - Ri^2$ 

## Activité 4 : Induction de Lorentz et Rail de Laplace en fonctionnement moteur

On considère un rail  $AA'$  mobile, de masse  $m$ , de longueur ݈ fermant un circuit électrique alimenté par un générateur de tension continue E. La résistance équivalente du circuit sera notée ܴ. ܣܣ′ repose sur le circuit horizontal, n'est soumis à aucun frottement et reste dans le plan horizontal. Le champ magnétique appliqué est uniforme et stationnaire. On néglige l'inductance propre du circuit.

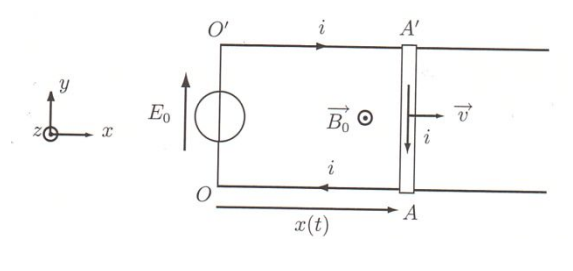

Vue du dessus

- 1) Expliquer qualitativement la mise en mouvement de la tige AA' (initialement immobile).
- 2)
- a) Ecrire l'équation différentielle mécanique de la tige liant sa vitesse  $v$  à l'intensité  $i$  du courant traversant le circuit.
- b) Ecrire l'équation électrique liant la vitesse  $v(t)$ , le courant d'intensité  $i(t)$  et la résistance équivalente  $R$  du circuit.
- c) En déduire une équation différentielle d'ordre 1 vérifiée par  $v(t)$ .
- 3) En déduire la loi horaire définissant  $v(t)$  en fonction de  $\tau = \frac{mR}{B^2 l^2}$ , E, B<sub>0</sub> et l

4) Faire un bilan de puissance. Comment est utilisée puissance électrique délivrée par le générateur de tension ?

Le générateur va imposer un courant. Le rail, baignant dans  $\vec{B}$ , va subir alors une force de Laplace ce qui explique sa mise en mouvement.

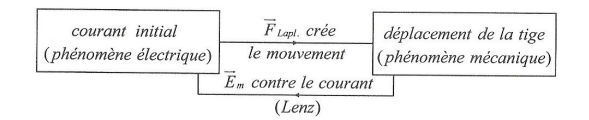

Le PFD donne alors : $m \frac{dv}{dt}$  $\frac{dv}{dt} = -iIB$  et l'équation électrique est  $E = Ri - IBv$  soit :  $\frac{dv}{dt}$  $\frac{dv}{dt} + \frac{v}{\tau}$  $\frac{v}{\tau} = -\frac{E}{B}$  $rac{E}{Bl}$  avec  $rac{l^2B^2}{mR}$  $\frac{e^{i2}B^2}{mR} = \frac{1}{\tau}$  $\frac{1}{\tau}$  donc  $v(t) = -\frac{E}{Bl} \left( 1 - \exp\left(-\frac{t}{t}\right) \right)$  $\frac{1}{\tau}$ )). Avec l'équation électrique et l'équation mécanique, on trouve ce bilan d'énergie :

$$
\frac{dE_c}{dt} = -iIBv \text{ et } Ei = Ri^2 - lBvi \text{ soit } Ei = Ri^2 + \frac{dE_c}{dt}
$$

$$
P_{fem} = -ilbv = Ri^2 + u_c i
$$

Induction de Neumann

## Activité 5 : Induction de Neumann et chauffage par induction

A l'aide d'un modèle simple, nous allons expliquer le principe du chauffage inductif. La casserole métallique sera assimilée à une spire fermée de résistance  $R$  (on néglige son inductance propre). On note  $\vec{n}$  le vecteur unitaire normale à la spire et dont le sens est donné cidessous. La plaque « à induction » génère un champ magnétique  $\vec{B}$  uniforme et tournant à la vitesse angulaire  $\omega_0$  constante  $\theta(t) = \omega_0 t$ .

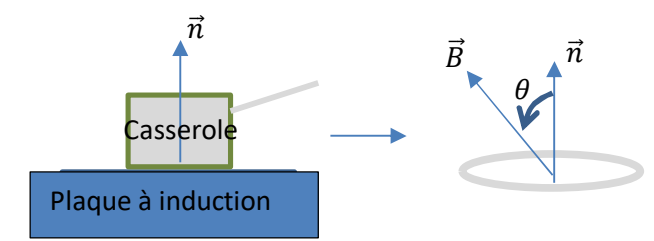

- 1) Donner l'expression du flux  $\phi$  du champ magnétique  $\vec{B}$  à travers la surface S de la spire.
- 2) En déduire l'expression de la tension induite  $e$ s'établissant dans la spire.
- 3) Donner l'expression de l'intensité du courant induit ݅ s'établissant dans la spire.
- 4) En déduire l'expression de la puissance moyenne  $P_{mov}$  dissipée par effet Joule. Cette puissance ne peut être générée spontanément, d'où vient-elle ?

On a  $P_{moy} = \frac{\omega_0^2 (BS)^2}{2B}$  $\frac{1}{2R}$  dont l'origine provient du champ magnétique tournant (qu'il faut produire)

Induction mutuelle et auto-induction

## Activité 6 : Inductance propre et mutuelle

On considère le circuit RLC série représenté ci-dessous et alimenté par un GBF.

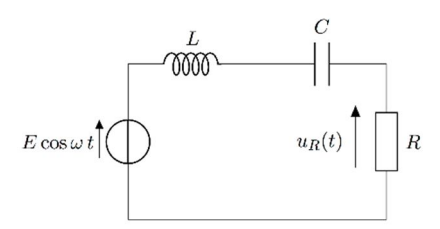

- 1) Exprimer l'impédance équivalente  $Z_{eq}$  des dipôles « R, L, C » en série.
- 2) Pour quelle fréquence  $f_0$  la tension d'alimentation  $E\cos(\omega t)$  et la tension  $u_R(t)$  sont-elles en phases ?

Réaliser un circuit RLC série avec une résistance  $R \approx$ 1kΩ, un condensateur de capacité  $C \approx 100nF$  et une bobine d'inductance  $L \approx 50mH$ 

- 3) Proposer puis réaliser un protocole permettant d'obtenir la fréquence  $f_0$ . Evaluer son incertitude  $\Delta f_0$  (ici il s'agit surtout d'une incertitude d'appréciation : la mesure permet d'apprécier toute une gamme  $\delta$  de valeurs « correctes »  $\Delta f_{0.99\%} =$  $3\frac{\delta}{\epsilon}$  $\frac{\delta}{\sqrt{12}} \approx \delta$ ).
- 4) Mesurer la capacité  $C$  à l'aide d'un capacimètre. Evaluer son incertitude ∆ܥ) il s'agit surtout d'apprécier l'incertitude constructeur du capacimètre donnée dans la documentation constructeur).
- 5) En déduire la valeur de L puis évaluer son incertitude  $\Delta L_{2}$ .

Reprendre le circuit précédent avec cette fois une inductance obtenue par l'association série de deux bobines quasi-identiques d'inductance L. Accoler les deux bobines de manière à ce qu'elles soient de même axe.

- 6) Déterminer l'inductance équivalente  $L_{ea}$  en notant M l'inductance mutuelle.
- 7) En déduire une estimation de la valeur de  $M$  (son incertitude n'est pas demandée)
- 8) Inverser le sens de circulation du courant dans l'une des deux bobines. Que constatez-vous ? En déduire la valeur de  $M$  dans cette nouvelle situation.

On peut alors trouver M :

- Si on renforce le flux : M =5,3mH avec une fréquence de résonance plus petite de 1635 Hz
- Si on atténue le flux : M =-4,9mH avec une fréquence de résonance de 1843 Hz

#### Activité 7 : La pince ampérométrique

On considère un tore de section carré de côté a. On enroule sur ce tore, N spires jointives, elles se caractérisent en régime stationnaire par une résistance électrique totale R. Soit  $i'(t)$  l'intensité du courant traversant ces spires. On place, sur l'axe du tore, un fil infini traversé par un courant d'intensité  $i(t)$ .

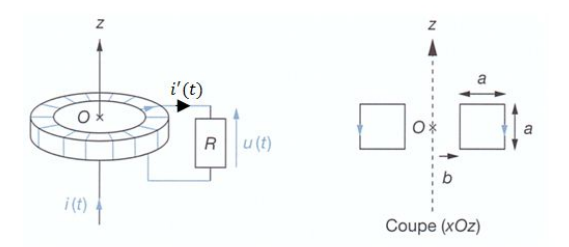

- 1) Donner l'expression du flux  $\phi_{f-t}$  du champ magnétique créé par le fil à travers le tore. En déduire l'expression du coefficient d'inductance mutuelle  $M$  en fonction des constantes du problème.
- 2) Donner l'expression du flux propre  $\phi_t$  du tore. En déduire l'expression du coefficient d'inductance propre L du tore en fonction des constantes du problème.
- 3) Proposer une équation différentielle reliant les courants  $i(t)$  et  $i'(t)$ .
- 4) Mettre l'expression de la fonction de transfert  $\frac{b}{i}$ sous la forme  $\frac{i}{\underline{i}} = K \frac{j \frac{\omega}{\omega_0}}{1 + j \frac{\omega}{\omega_0}}$ . On donnera les expressions de  $K$  et  $\omega_0$
- 5) Quel est le comportement en fréquence de la pince ?
- 6) Soit  $I_0$  l'amplitude maximale du courant supposé sinusoïdal passant dans le fil. Donner l'expression du courant maximal ܫ *′* passant dans le tore.

Calcul du flux propre  $: \vec{B} = \frac{\mu_0 N i}{2\pi r} \vec{e}_\theta$  et  $\phi_p = L i' =$  $\frac{\mu_0 N^2}{2\pi}$ ln  $\left(\frac{b+a}{b}\right)$  $\frac{a}{b}$  i' soit  $L = \frac{\mu_0 N^2}{2\pi} \ln \left( \frac{b+a}{b} \right)$  $\frac{du}{b}$ 

On a également 
$$
\phi_{fil \to tore} = \frac{\mu_0 Ni}{2\pi} \ln \left( \frac{b+a}{b} \right) = \frac{Li}{N}
$$
  
\nSoit :  $e = -\frac{d\phi}{dt} = -\frac{Ldi}{dt} - \frac{\frac{L}{N}di}{dt}$   
\n $e = Ri'$  soit  $Ri' + L\frac{di}{dt} = \frac{L}{N}\frac{di}{dt}$ 

$$
\underline{Z} = R + j \left( L\omega - \frac{1}{C\omega} \right) = R + \frac{j}{C\omega} \left( \left( \frac{\omega}{\omega_0} \right)^2 - 1 \right)
$$

Si  $f = f_0 = \frac{1}{2\pi d}$  $\frac{1}{2\pi\sqrt{LC}}$  alors  $\underline{Z} = R$  est réelle et les signaux sont en phases car  $u_R = Ri = \frac{Re(t)}{Z(f_R)}$  $\frac{Re(t)}{Z(f_0)} = e(t)$ . En modifiant la fréquence du GBF, on cherche alors la situation pour laquelle les signaux sont en phases :

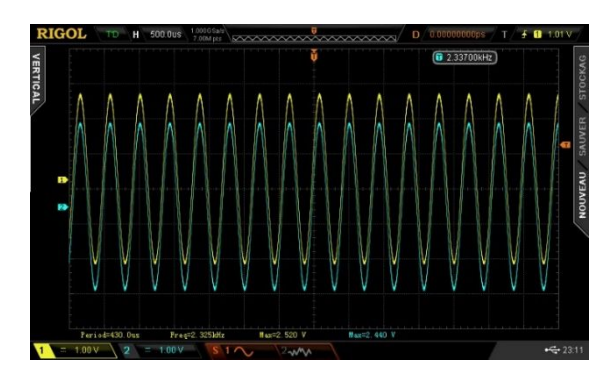

On peut aussi obtenir une situation plus facile à analyser en repérant un déphasage nul en mode XY :

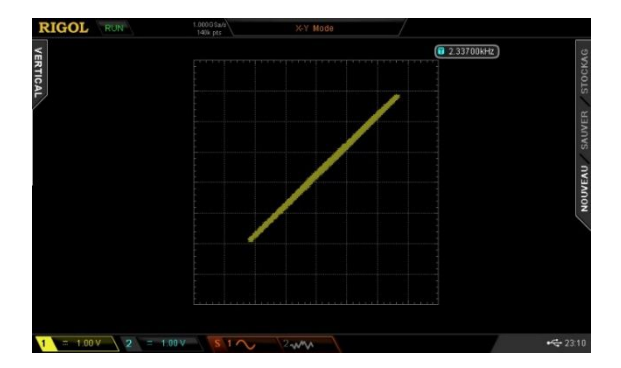

 $L = \frac{1}{4\pi^2 f^2 c}$  En zoomant avec l'oscilloscope à une incertitude d'appréciation de l'ordre de  $\Delta f_0 \approx 2 Hz$ 

$$
\text{Et donc } \frac{\Delta L}{L} = \sqrt{\left(\frac{2\Delta f_0}{f_0}\right)^2 + \left(\frac{\Delta C}{C}\right)^2} = 1\%
$$

Donc  $L_1 = (43.2 \pm 0.5)$  mH pour  $f_0 = 2440$ Hz

$$
L_2 = (42.7 \pm 0.5) mH
$$
 pour  $f_0 = 2453 Hz$ 

Avec deux bobinages en séries :

$$
e = -\frac{d\phi}{dt} = -(L_1 + L_2 + 2M)\frac{di}{dt}
$$
  
Soit  $L_{eq1} = (L_1 + L_2 + 2|M|) = \frac{1}{4\pi^2 f^2_{0,1}C}$   
 $L_{eq2} = (L_1 + L_2 - 2|M|) = \frac{1}{4\pi^2 f^2_{0,2}C}$   
Et donc  $M = \frac{1}{4\pi 4\pi^2 C} \left(\frac{1}{f^2_{0,1}} - \frac{1}{f^2_{0,2}}\right)$ 

Donc en régime sinusoidal : 
$$
\frac{i'}{i} = -\frac{j_w^L \omega}{R + jL\omega} = \frac{1}{N} \frac{j_w^L \omega}{1 + \frac{jL^L \omega}{R \omega}}
$$
 soit

$$
I_0' = \frac{\frac{\omega I_0'}{\omega_0} I_0}{N \sqrt{1 + \frac{\omega^2}{\omega_0^2}}}
$$

Il s'agit d'un comportement de type filtre passe haut et donc :

- Aucun courant  $i$  en continu
- Aucun courant en basses fréquences :  $\omega < \omega_0$
- Courant N fois plus faible en hautes fréquences  $\omega > \omega_0$  et en opposition de phase
- Pour un échelon, on ne retrouve que les variations brusques (et avec changement de signe)

Applications

## Activité 8 : Moteur CC

### a) Principe d'un moteur à courant continu

Dans une première approche, nous allons considérer le moteur à courant continu comme étant constitué :

- D'un aimant permanent, jouant le rôle de stator, rayonnant un champ magnétique  $\vec{B}$  supposé uniforme et stationnaire (norme notée  $B$ ).
- D'une spire de centre  $0$ , jouant le rôle de rotor, conductrice, rectangulaire, de surface  $S$  et alimentée par une tension continue. On associe à cette spire un moment dipolaire  $\vec{m}$

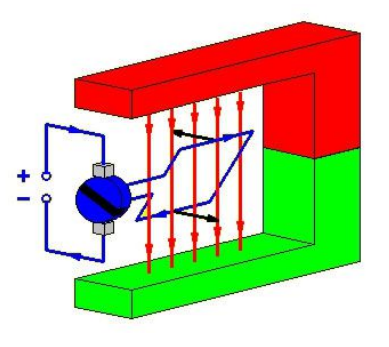

Le générateur est connecté à la spire par l'intermédiaire de deux balais et d'un collecteur.

Donner le principe de fonctionnement de ce moteur.

Le système de commutation permet d'avoir à chaque demi-rotation un flux  $\phi \leq 0$  qui augmente car  $\vec{B}$  et  $\vec{m}$  sont de sens opposé. Donc  $e = -BS\omega|\sin(\omega t)| < 0$ .

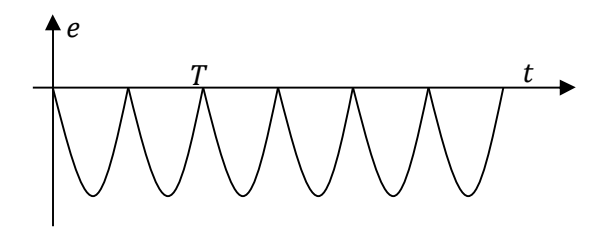

Donc la valeur moyenne est donnée par :

$$
\langle e \rangle = \frac{2}{T} \int_0^{T/2} e(t) dt = -\frac{2B\omega S}{T} \int_0^{T/2} \sin(\omega t) dt
$$

$$
\langle e \rangle = \frac{2BS}{T} [\cos(\omega t)]_0^{T/2} = -\frac{2BS}{\pi} \omega
$$

Le moment des forces de Laplace est donné par :

 $\overrightarrow{M_0} = \overrightarrow{m} \wedge \overrightarrow{B}$ 

Là aussi la sinusoïde est redressée :

 $M_0 = mB|\sin(\omega t)|$ 

La valeur moyenne de ce moment est alors donnée par :

$$
\langle M_0 \rangle = \frac{2m}{\pi} = \frac{2SIB}{\pi}
$$

On a  $K=\frac{2SB}{s}$ గ

b) Modèle d'ordre 2 d'un petit moteur CC de TP

Pour assurer une meilleure rotation, les moteurs à courant continu sont constitués d'un collecteur à plusieurs lames :

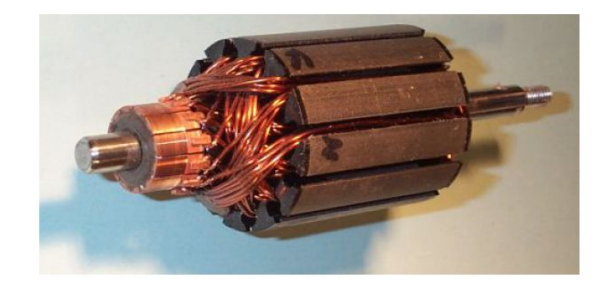

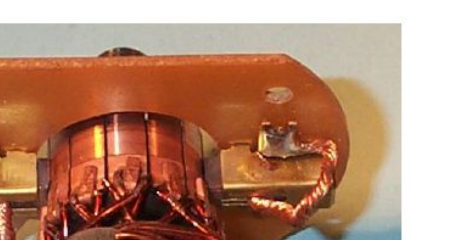

On donne ci-dessous la description d'un petit moteur CC.

Le champ magnétique du stator est produit par deux aimants en forme de coque cylindrique collés à l'intérieur du carter cylindrique du moteur. Le rotor ferromagnétique comporte trois bobinages identiques en cuivre répartis à 120° autour de l'axe de rotation et connectés à un collecteur à trois lames de cuivre. Le courant électrique est amené aux bobinages par l'intermédiaire de deux balais conducteurs frottant sur le collecteur. On va assimiler le rotor à un ensemble de  $N$  conducteurs répartis sur un cylindre de rayon  $b$  et de longueur ℎ. Lorsqu'un conducteur traverse la ligne neutre, le courant i qui le parcourt s'inverse par changement de balai.

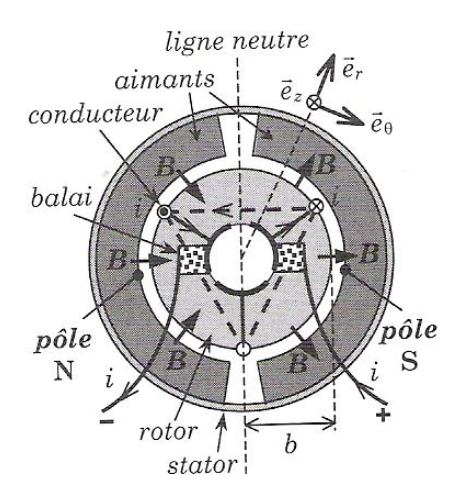

- 1) Quelle relation y a-t-il entre  $N$  et  $N_a$ , nombre de conducteurs actifs (c'est-à-dire traversés par un courant) dans ce moteur ?
- 2) Soit  $B_r(\vartheta)$  la composante radiale constante du champ magnétique, négative sous le pôle nord et positive sous le pôle sud. Quelle est l'expression vectorielle de la force  $\vec{F}$  qu'exerce le champ magnétique sur un conducteur ? Préciser son orientation selon la position du conducteur par rapport à la ligne neutre (faire un schéma) dans le repère cylindrique  $(\overrightarrow{e_r}; \overrightarrow{e_\vartheta}; \overrightarrow{e_z})$ .
- 3) Déterminer le moment  $\vec{\Gamma}_{em}$ total qui s'exerce en moyenne sur les conducteurs et montrer que sa projection suivant  $\vec{e}_z$  est donnée par  $\Gamma_{em} = Ki$ . On donnera l'expression de Ken fonction de  $b, h, N_a$  et  $B_r$
- 4) On note  $I$  le moment d'inertie suivant l'axe  $Oz$ . Appliquer le théorème du moment cinétique afin d'obtenir une équation (1) liant  $\omega(t)$  avec le courant d'intensité  $i(t)$ .
- 5) Rappeler le bilan de puissance intervenant dans le cas d'induction de Lorentz traduisant le couplage électromécanique parfait et en déduire l'expression de la force électromotrice totale e.
- 6) Soient  $R$  et  $L$  la résistance et l'inductance propre du rotor. Représenter le schéma électrique équivalent du rotor alimenté sous la tension  $u$ . En déduire l'équation différentielle électrique (2) reliant  $u, i$  et  $\omega$
- 7) Donner alors l'équation différentielle régissant l'évolution de la vitesse angulaire. Préciser l'ordre du système. Donner l'expression de la pulsation propre et du coefficient d'amortissement en fonction de  $K, L, R$  et  $J$ .

On a  $N_a = \frac{2}{3}$  $\frac{2}{3}$ N et on a donc une force de Laplace qui s'exerce sur chaque conducteur sous la forme :

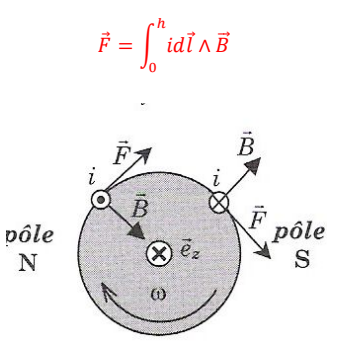

Au niveau du pôle Nord on a donc un champ  $-B_r(\vartheta)\vec{e_r}$  et au niveau du pôle sud  $B_r(\vartheta) \overrightarrow{e_r}$ 

Le changement d'orientation du courant entraîne alors une force ortho radiale donnée par :

$$
\vec{F} = i h B_r \vec{e_{\theta}}
$$

Le vecteur rotation est donné par la règle du tire bouchon d'où  $:\vec{\omega} = \omega \vec{e_z}$ 

On obtient :

$$
\vec{\Gamma}_{em} = N_a b \vec{e_r} \wedge ih B_r \vec{e_\theta} = N_a ibh B_r \vec{e_z} d' \text{od } K = N_a bh B_r
$$

Avec le bilan énergétique :

$$
e=-K\omega
$$

$$
\text{Avec}: \frac{1}{\kappa} \frac{d\omega}{dt} = i(t) \text{ alors :}
$$
\n
$$
u = R \frac{J}{K} \frac{d\omega}{dt} + \frac{LJ}{K} \frac{d^2 \omega}{dt^2} + K\omega
$$
\n
$$
\frac{d^2 \omega}{dt^2} + \frac{R}{L} \frac{d\omega}{dt} + \frac{K^2}{JL} \omega = \frac{u}{JL} K
$$
\nEt done

\n
$$
\omega_0 = \sqrt{\frac{\kappa^2}{JL}} \text{ et donc } 2M \omega_0 = \frac{R}{L} \text{ soit } M = \frac{R}{2L} \sqrt{\frac{JL}{K^2}} = \frac{R}{2} \sqrt{\frac{J}{LK^2}}.
$$

# Activité 9 : Moteur synchrone et asynchrone en régime permanent

Les moteurs synchrones et asynchrones se différencient essentiellement sur la nature du rotor. En effet, ils utilisent tous les deux un champ tournant provoqué par un stator mais dans le cas d'un moteur synchrone le rotor est un aimant et pour un moteur asynchrone le rotor est une bobine. Cette différence entraine alors deux principes de fonctionnement différents que l'on va étudier dans le cas du régime permanent. Nous admettrons alors que, dans le cadre de ce régime permanent, le moment utile  $\Gamma_u$  (pour la mise en rotation d'une pièce par exemple) est égal au moment magnétique moyen  $\langle \Gamma_m \rangle$  que ressent le rotor :

 $\langle \Gamma_m \rangle = \Gamma_n$ 

#### - **Moteur synchrone**

Un montage convenable de bobines parcourues par des courants alternatifs de pulsation  $\omega_0$  produit dans un certain volume un champ magnétique  $\vec{B}$ , d'amplitude  $B_0$ , qui tourne dans le plan  $xOy$  avec une pulsation  $\omega_0$ constante.

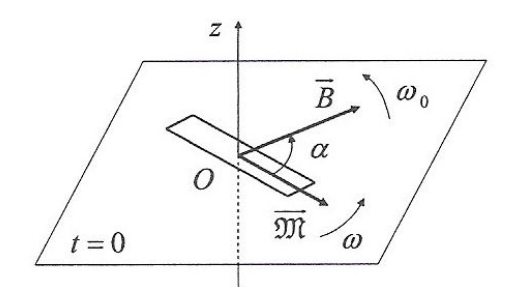

D'autre part, le rotor (pièce mobile) constituée d'un petit

aimant permanent portant un moment magnétique permanent  $\vec{m}$ , orthogonal à  $Oz$ , tourne dans le plan  $xOy$ avec un mouvement de rotation uniforme de pulsation  $\omega$ . La valeur de l'angle  $(\vec{m}, \vec{B})$  initial est noté  $\alpha$  comme indiqué sur la figure.

- 1) Exprimer la valeur instantanée du moment magnétique  $\overrightarrow{I_{m}}$  exercée par le champ sur le rotor.
- 2) En déduire alors la valeur moyenne de  $\overrightarrow{I_m}$  dans le cas où  $\omega = \omega_0$  et  $\omega \neq \omega_0$ . Justifier le nom de moteur synchrone.

Le moment est alors donné par :

$$
\overrightarrow{I_m} = m_0 B_0 \begin{pmatrix} 0 \\ 0 \\ \sin((\omega_0 - \omega)t + \alpha) \end{pmatrix}
$$

On voit alors que le régime permanent s'accompagne alors forcément d'une couple moyen non nul si la pulsation ω du rotor est égale à la pulsation  $\omega_0$  du champ tournant

3) Pour quelles valeurs de  $\alpha$ , le système fonctionne-t-il en moteur (c'est-à-dire pour  $\langle \overrightarrow{I_m} \rangle \langle \overrightarrow{u_z} \rangle = 0$ : le rotor tourne dans le même sens que le champ magnétique) ?

Le système fonctionne en régime moteur s'il reçoit lui même un couple moteur. Le couple moyen est donné par  $\langle \Gamma_m \rangle = m_0 B_0 \sin \alpha$ . Il faut donc que le moment dipolaire soit « en retard » par rapport au champ et donc  $0 < \alpha <$  $\pi$ . En revanche si le moment dipolaire précède le champ alors le couple est résistant.

4) Un régime de fonctionnement du moteur est dit stable si, lorsque le moteur prend accidentellement de l'avance (ou du retard) sur son régime permanent, le jeu de forces qu'il subit lui fait perdre cette avance (ou ce retard) ; il est instable dans le cas contraire. A partir du graphe <  $\Gamma_m(\alpha)$  >, déterminer les valeurs de  $\alpha$  correspondant à un régime stable lorsque le moteur fournit un couple utile  $\Gamma_{\mu}$ .

Dans la zone moteur

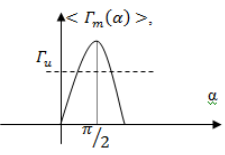

-  $0 < \alpha < \frac{\pi}{2}$ : On voit alors que si  $\alpha$  augmente alors cette augmentation s'accompagne d'une augmentation du couple magnétique permettant ainsi d'éviter un décrochage

-  $\frac{\pi}{2} < \alpha < \pi$  : Une augmentation de l'avance du champ magnétique s'accompagne d'une diminution du couple magnétique accentuant alors ce retard! On arrive alors au décrochage du moteur de sa consigne

La zone de fonctionnement stable est donc pour $0 < \alpha <$  $\frac{\pi}{2}$ 

Ce type de moteur présente l'avantage d'avoir une vitesse de rotation précise et bien déterminée, en revanche il nécessite un système de démarrage (de type asynchrone, cf après) et possède l'inconvénient de décrocher en présence d'un couple de frottement important.

#### - **Moteur asynchrone**

Dans un domaine d'espace autour de  $0$ , le champ magnétique  $\vec{B}$  produit est un champ tournant dans le plan  $xOy$  à la vitesse angulaire  $\omega_{\rm o}$  et de norme  $B_{\rm o}$ : c'est l'inducteur. Le rotor ou induit est une petite bobine plate, fermée sur elle-même, de résistance R, d'inductance propre L et est constituée de N spires planes circulaires. Chacune spire est de surface  $S$ , d'axe dirigé vers le vecteur unitaire  $\vec{n}$  (contenu également dans le plan  $xOy$ ). Cette bobine tourne à la vitesse  $\omega$  autour de l'axe  $0z$ .

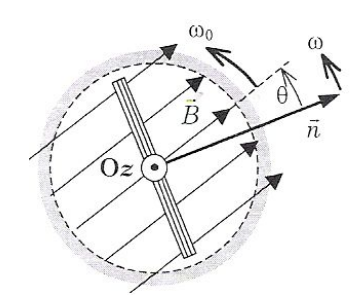

A l'instant origine,  $\vec{B}(0)$  est portée par l'axe  $0x$  et l'angle  $\left(\vec{n}(0), \vec{B}(0)\right) = 0$ 

1) Décrire le principe de fonctionnement de ce moteur. Expliquer le nom de moteur asynchrone.

Dans ce type de moteur, la rotation est liée à la présence de courant induit par une variation du flux perçue par la bobine. Ce courant permet alors, par les forces de Laplace, de mettre en rotation la spire. Il faut donc toujours avoir une variation du flux pour que la rotation se maintienne et donc deux vitesses de rotation  $\omega$  et  $\omega_{\rm 0}$ différentes. On parle de moteur asynchrone.

2) Déterminer le flux  $\phi(t)$  du champ magnétique à travers la bobine plate. On posera  $\phi_0 = NB_0S$ 

Le flux à travers ce contour orienté dans le sens horaire donne alors :

$$
\phi = N \iint \vec{B} d\vec{S} = \phi_0 (\cos(\omega_0 - \omega) t)
$$

3) Montrer alors que la situation est analogue à un circuit excité à la pulsation  $\Omega = (\omega_0 - \omega)$ . Dessiner le modèle électrique équivalent.

 $e = \phi_0(\omega_0 - \omega)(\sin(\omega_0 - \omega)t)$ 

Cette fem est orientée dans le sens horaire

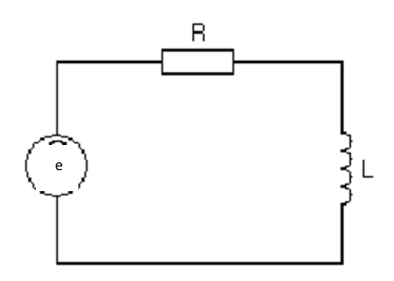

4) L'expression du courant  $i(t)$  qui parcourt la bobine est alors de la forme :  $i(t) = I_0 \cos((\omega_0 - \omega)t + \psi)$ . En utilisant la notation complexe donner l'expression de  $I_0$ sin $\psi$ .

On a donc :

$$
-\frac{d\phi}{dt} = L\frac{di(t)}{dt} + Ri(t)
$$

En utilisant la notation complexe :

$$
\underline{i(t)} = I_0 \exp j((\omega_0 - \omega)t + \psi)
$$

$$
\underline{i(t)} = -\frac{\phi_0 j(\omega_0 - \omega) \exp j((\omega_0 - \omega)t + \alpha)}{R + jL(\omega_0 - \omega)}
$$

 $I_0 expj((\omega_0 - \omega)t + \psi) = -\frac{\phi_0 j(\omega_0 - \omega) expj((\omega_0 - \omega)t)}{R + iJ(\omega - \psi)}$  $(R + jL(\omega_0 - \omega))$ 

Donc:  $I_0 \sin \psi = \frac{-\phi_0 R(\omega_0 - \omega)}{R(\omega_0 - \omega)}$  $R^2 + (L(\omega_0 - \omega))^2$ 

> 5) Après avoir assimilé la bobine à un dipôle magnétique de moment  $\vec{m}$ , exprimer le moment  $\overrightarrow{I_m}$  en fonction, entre autres, de  $\Omega = (\omega_0 - \omega)$ . En déduire sa valeur moyenne  $\langle \vec{F_m} \rangle$ .

On a donc, d'après la règle du tire-bouchon :

$$
\overrightarrow{I_m} = \overrightarrow{m} \wedge \overrightarrow{B} = i(t)\phi_0 \sin((\omega_0 - \omega)t)\overrightarrow{e_z}
$$

$$
\overrightarrow{I_m} = \phi_0 I_0 \sin((\omega_0 - \omega)t)\cos((\omega_0 - \omega)t + \psi)\overrightarrow{e_z}
$$

$$
\overrightarrow{\Gamma_m} = \frac{\phi_0 I_0}{2} \left( \sin(2(\omega_0 - \omega)t + \psi) - \sin(\psi) \right) \overrightarrow{e_z}
$$

$$
\langle \overrightarrow{I_{m}} \rangle = -\frac{\phi_{0} I_{0}}{2} sin(\psi) \overrightarrow{e_{z}}
$$
\n
$$
= \frac{\phi_{0}}{2} \frac{\phi_{0}(\omega_{0} - \omega)}{\sqrt{R^{2} + (L(\omega_{0} - \omega))^{2}}} \frac{R}{\sqrt{R^{2} + (L(\omega_{0} - \omega))^{2}}} \overrightarrow{e_{z}}
$$
\n
$$
<\overrightarrow{I_{m}} \rangle = \frac{\phi_{0}^{2}}{2} \frac{R(\omega_{0} - \omega)}{R^{2} + (L(\omega_{0} - \omega))^{2}} \overrightarrow{e_{z}}
$$
\n
$$
<\overrightarrow{I_{m}} \rangle = \frac{\phi_{0}^{2}}{2L} \frac{\Omega}{\left(1 + (\frac{\Omega}{\Omega_{0}})^{2}\right)} \overrightarrow{e_{z}}
$$

6) Tracer l'allure de la courbe représentative  $\langle F_m(t)\rangle$  en fonction de la vitesse  $\omega$ sachant que  $\omega_0 > \Omega$ .

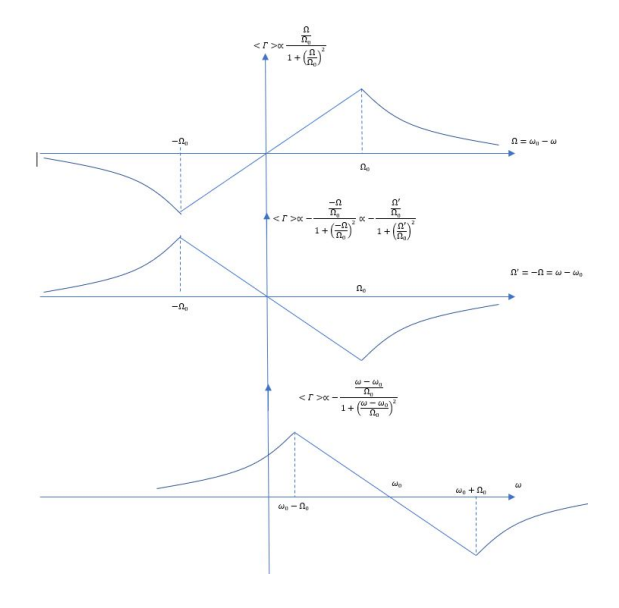

On suppose toujours le moteur en régime permanent. La charge impose un moment utile  $\Gamma_u$  inférieur à moment moteur maximal que peut développer le moteur.

- 7) Répondre aux questions suivantes en utilisant le graphe précédent :
	- a) Le moteur peut-il a priori démarrer ?
	- b) Pour quelles fréquences le système est-il effectivement moteur
	- c) Le fonctionnement est dit stable si lors d'une diminution éventuelle de sa vitesse de rotation, la somme des moments qu'il subit tend à s'opposer à cette diminution. A quelle plage de pulsations correspond la zone de stabilité ?

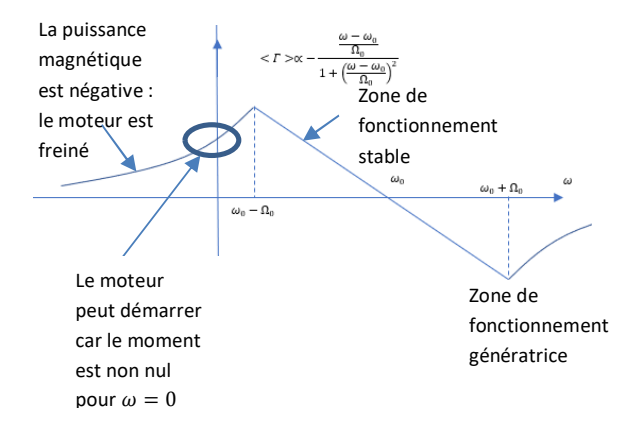

La zone de fonctionnement stable est  $\omega_0 - \frac{R}{l}$  $\frac{n}{L} \leq \omega \leq \omega_0$ :

- Pour assurer un bon démarrage, on peut ajuster la résistance du rotor
- Un asservissement au moyen d'un onduleur permet de fixer la vitesse de rotation

Bilans énergétiques

# Activité 10 : Bilan énergétique de la charge d'un condensateur

On considère la charge d'un condensateur initialement déchargé sous une tension  $U_0$  constante délivrée par un générateur. Le condensateur est constitué de deux plans circulaires de rayon a, distants de e et séparés par du vide. On négligera tout effet de bord de telle sorte que le champ électrique et magnétique seront donnés par  $\vec{E} =$  $E(t)\overrightarrow{u_z}$  et  $\overrightarrow{B} = B(r,t)\overrightarrow{u_{\theta}}$  dans le condensateur (en repérage cylindrique) et le champ électrique sera considéré comme nul à l'extérieur. On note  $q(t)$  et  $-q(t)$ les charges portées par les armatures.

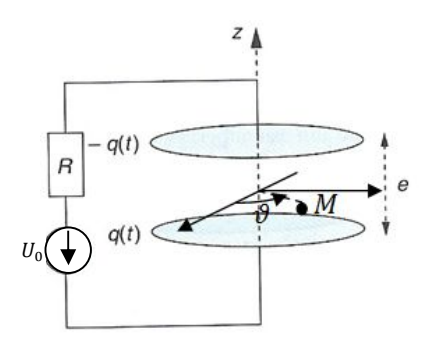

1) A l'aide du théorème de Gauss, déterminer l'expression du champ présent entre les armatures du condensateur.

On a rapidement :  $\vec{E} = \frac{q(t)}{\varepsilon_0 \pi a^2} \vec{e}_z$ 

2) Avec l'équation de Maxwell-Ampère écrite dans le condensateur, montrer qu'il existe

effectivement un champ magnétique orthoradial ?

On a donc champ électrique variable qui va être à l'origine d'un courant de déplacement: $\vec{J}_D = \varepsilon_0 \frac{d\vec{E}}{dt}$  $\frac{dE}{dt}$ . C'est donc Maxwell Ampère qui va nous permettre de retrouver l'expression du champ magnétique lié à cette distribution de courant d'influence

3) En proposant un contour judicieusement choisi, donner l'expression du champ magnétique dans le condensateur en fonction de  $\frac{dq(t)}{dt}$ ,la distance radiale  $r$  et de constantes.

On calcule la circulation du champ magnétique sur un contour de rayon  $r < a$ :

$$
\oint \vec{B} \cdot d\vec{OM} = 2\pi r B(r) = \iint_{S} \overrightarrow{rot} \vec{B} \cdot d\vec{S} = \iint_{S} \mu_{0} \overrightarrow{j_{D}} \cdot d\vec{S}
$$
\n
$$
= \mu_{0} j_{D} \pi r^{2}
$$
\nSoit:  $\vec{B}(r) = \frac{\mu_{0} j_{D} \pi r^{2}}{2\pi r} \overrightarrow{e_{\theta}} = \frac{\mu_{0} r}{2\pi a^{2}} \frac{dq}{dt} \overrightarrow{e_{\theta}}$ 

- 4) En déduire alors l'expression du vecteur de Poynting  $\vec{\pi}$  et de la puissance électromagnétique  $P$  échangée par le composant avec l'extérieur au cours de sa charge.
- 5) Exprimer alors l'énergie électromagnétique accumulée au cours de la charge à l'aide des réponses précédentes.

On a donc en posant  $S = \pi a^2$ 

$$
\vec{R} = \frac{\vec{E} \wedge \vec{B}}{\mu_0} = -\frac{q(t)r}{2\varepsilon_0 S^2} \frac{dq(t)}{dt} \vec{e_r} = -\frac{r}{4\varepsilon_0 S^2} \frac{dq^2(t)}{dt} \vec{e_r}
$$

On peut donc calculer le flux de ce vecteur de Poynting pour  $r = a$  à travers la surface fermée :

$$
\oint \vec{R} d\vec{S} = -\int_{\vartheta=0}^{2\pi} \int_{-e/2}^{+e/2} \frac{a}{4\varepsilon_0 S^2} \frac{dq^2(t)}{dt} a d\vartheta dz
$$
\n
$$
= -\frac{2\pi e a^2}{4\varepsilon_0 S^2} \frac{dq^2(t)}{dt}
$$
\n
$$
= -\frac{e}{2\varepsilon_0 S} \frac{dq^2(t)}{dt}
$$
\n
$$
\oint \vec{R} d\vec{S} = -\frac{1}{2c} \frac{dq^2(t)}{dt}
$$

Donc l'énergie électromagnétique accumulée depuis le début de la charge est donnée par :

$$
\Delta U_{em} = \int_{t=0}^{t \to \infty} \left( -\oint \vec{R} d\vec{S} \right) dt = \frac{Q^2}{2C} = \frac{CU_0^2}{2}
$$

Il y a dans cet exercice certaines incohérences : un champ électrique variable uniforme génère un champ magnétique variable non uniforme qui à son tour génère

un champ électromoteur non uniforme. Nous avons donc négligé l'auto-induction. Cette approximation est tout à fait valable en ARQS :

$$
U_m = \frac{1}{2\mu_0} \iiint \left(\frac{\mu_0 i(t)r}{2S}\right)^2 r d\theta dz dr = (i(t))^2 \frac{\mu_0 e}{16}
$$
  
Soit :  $\frac{U_m}{U_e} = \mu_0 \frac{\frac{e}{16}(Q/T)^2}{\frac{Q^2 e}{2\epsilon_0 S}} = \frac{S}{8(cT)^2} \ll 1$  en ARQS

6) On souhaite vérifier les résultats précédents par une mesure expérimentale à l'aide du circuit ci-dessous. La manipulation consiste à charger un condensateur sous une tension  $U_0$  = 5V et à le décharger dans une résistance  $R = 1k\Omega$ . Nous allons ensuite fabriquer un programme permettant de mesurer l'énergie électrique emmagasinée par le condensateur.

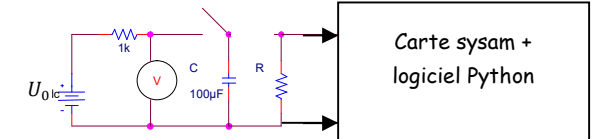

L'acquisition est effectuée à l'aide de la carte *Sysam SP5*™ et du logiciel *Python*.

a) Justifier que  $\int_0^\infty \frac{u_R^2}{v_R^2}$  $\boldsymbol{R}$  $\int_{0}^{\infty} \frac{u_{R}^{2}}{R}dt$  permet de mesurer l'énergie accumulée par le condensateur.

Il s'agit de l'intégration de la puissance dissipée par la résistance et donc de l'énergie déchargée par le condensateur.

On utilise pour cela le module enonce exo10.py contenant la fonction acquisistion 1voie.py.

La fonction acquisistion lvoie renvoie liste u la liste des tensions acquises et  $list$ e t la liste des temps pendant lesquels le signal est acquis. Cette fonction possède pour arguments (dans l'ordre) :

- Le numéro de la voie (par exemple 0 pour EA0)
- Le calibre de tension (ordre de grandeur de la tension maximale mesurée)
- La fréquence d'échantillonnage en Hz
- La durée d'acquisition en seconde
- Le sens de déclenchement (1 pour un passage à l'état haut, 0 pour état bas)
- Le niveau de déclenchement en volt
- Le « prétrig » le nombre de points à conserver en mémoire avant le seuil de déclenchement.
- b) Proposer des valeurs pertinentes pour les différents arguments de la fonction.

liste\_u**,**liste\_t**=**acquisition\_1voie**(**0**,**7.5**,**100 000**,**1**,**0**,**4.9**,**100**)**

c) Pour effectuer le calcul d'intégration, écrire une fonction integration utilisant la méthode des rectangles ou des trapèzes. Cette fonction retournera la valeur de C .

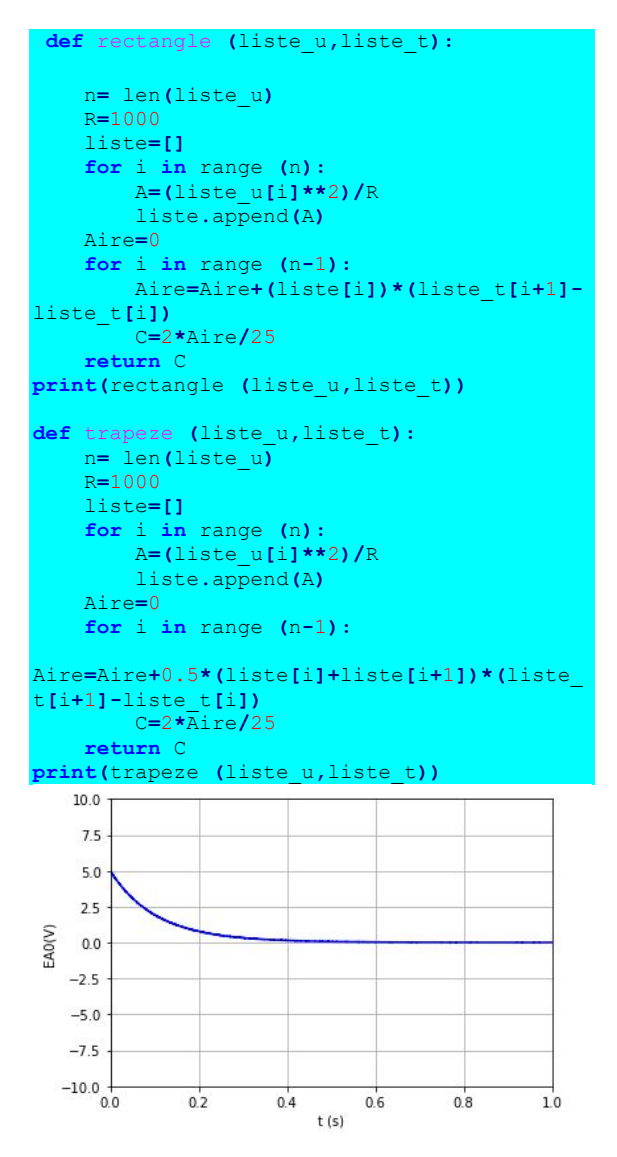

On obtient avec les deux méthodes  $C = 103\mu$ <sup>F</sup>!